# **INTRODUCTION 3 Décrire de/ eompo/ont/ élocircnique/ Après avoir étudié les concepts fondamentaux des systèmes I**

**<sup>d</sup>'exploitation, il nous font revenir <sup>à</sup> la conception hardware I et commencer <sup>à</sup> réfléchir <sup>à</sup> la programmation de notre I FPGA. Pour cela, nous entamons une nouvelle étape avec la I découverte pas <sup>à</sup> pas du VHDL, langage de hautniveau permettant I de coderce style de puce... I**

 $Un$  peu d'histoire pour débuter...

**If jgs**

> **VHDL** signifie Very High Speed **htagrated Circuit Hardware**  $Description Language. C'est un$ **langage de synthétisation des composant» électroniques né** de l'impérieuse nécessité **d'uniformiser les différents langages de description matériel déjà existants. La première normeVHDL fut la IEEE 1076- 87. parue en décembre <sup>1</sup>907.**

**En effet, ju^^è cette date, chaque société spécialisée par Ordinateur proposait son bngage propriétaire (c'était le cas avec M chez Mentor** Graphics. Verilog chez **Les avantages Cadence etc.)** mais également **du langage VHDL de» bngages pour la synthèse et d'autres pour le test. Bref, i langage portable. Ensuite, le l'époque, il s'agissait d'une langage» un aspect généraliste vraie** « jungle ». **Verilog** 

**Ainsi, au début des années 1980. le DOD (Department Of Defense - Département de**  $a$  **Défense** Américaine) confia  $i$  **trois** sociétés (Intermetrics, **IB M. et Texas Instruments) de mettre au point un nouveau**

 $\text{Les normes se sont succédés : \n**Un premier surround**$ soulignons ainsi l'existence. **dés 1994. de la version IEEE 1076\*93 puis de flEEE 1164 et enfin de la norme IEEE 1076.4. Très récemment encore, des modifications ont eu lieues avec riEEE 1076 1-1999 qui démontre bien la vitalité du dans la Concepcion Assistée langage VHDL qui est. depuis sa mise au point, un réel suc\* cès.**

 $En$  **premier** lieu, VHDL est un **ce qui permet une forte abstraction de ce que Ton veut créer ce qui permet la modé\* lisatlon, <sup>N</sup> est certain qu'on fur et i mesure de votre avancée au sein deVHDL vous décou**vrirez d'autres avantages. **N'hésitez pas i venir nous en**

**Un code VHOL se compose toujours, lors d'une approche minimaliste, de deux parties** distinctes.

**VHDL permet la manipulation d'un certain nombre d'opéra\* teurs décrits dans le tableau**  $n^{\circ}$ <sup>1</sup>

## **OPERATEURS LOGIOUES**

**And Or Xor Not**

## *APERATEURS RELATIONNELS*

 $\overline{ }$ 

 $=$ 

- $> =$  $/=$
- $\,<$  $\leq$
- 

## *<u>RERATEURS ARITHMETIQUES</u>*

- 
- 
- */*
	- *mod* **abs**

**Egal Supérieur Supérieur ou épi Different**

**Nand Nor Xnor**

**Inférieur Irdéneur ou épi**

**Addition Soustraction Multiplication Division Modulo Valeur absolue**

**bnxM\* Apte i usurer <sup>à</sup> tous une** indépendance vis à vis des **sociétés tierces existantes et de leurs oucib de développe\* ment C'est donc de cette manière que VHOL est ne.**

**faire part dans la rubrique hardware du forum en lifne de votre magazine préféré ! ! Il est désormais temps de se**  $\int$  **hancer**  $\dot{a}$  *l'assaut* de ce mysté- cription

La première s'appelle l'ENTITY **et correspond à b description des entrées-sorties du circuit. La seconde, regroupant la des\* du circuit, se rIeuM bneaee... dénomme ARCHITECTURE**

 $Tableau n<sup>o</sup>l$  - Les opérateurs *ovecVHDL*

**Il** est également possible de  $manipuler$  **des** affectations, **comme dans tous les hneues**

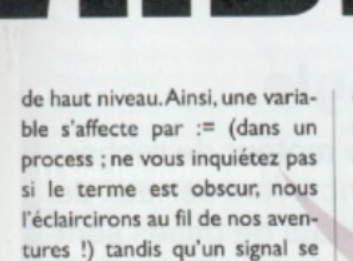

met en évidence par <=.

Entrons maintenant dans la partie ENTITY dont nous avons déjà précisé l'existence un peu plus haut. Elle correspond à la description de notre puce avec le monde extérieur c'est à dire l'intégralité des E/S ou I/O (Entrées-Sorties ou Input/Output).

L'entête du programme est de la forme :

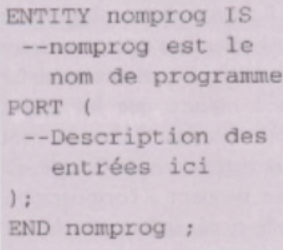

Pour la description des entrées sorties, il est possible d'user de deux méthodes.

dire que l'on a affaire à une seule entrée ne pouvant prendre que la valeur O ou I. Cette dernière désignant l'état actif, la première l'état inactif.

Lorsque l'on doit définir une sortie, le IN cède sa place à un OUT et le BIT signifie toujours la même chose. Voici un court exemple illustrant cela :

ENTITY nomprog IS PORT ( DO, D1, D2, D3 : IN BIT ; a, b, c, d : OUT BIT), END nomprog ;

programme ci-dessus Le déclare donc quatre entrées (D0 à D3) et tout autant de sorties labellisées a à d.

La seconde méthode nécessite l'utilisation de bits vectors. Elle permet la définition rapide de plusieurs bits. Il faut définir le nombre de bits à l'intérieur de chaque vecteur ainsi que le sens de la numérotation. Afin d'éviter la confusion possible

#### A : IN BIT\_VECTOR  $(7$  downto  $0)$ ;

**Onstruisez** 

Il est aisé d'utiliser des entrées comme des sorties comme le démontre le petit exemple ciaprès :

ENTITY nomprog IS PORT ( A : IN BIT\_VECTOR  $(3$  downto  $0)$ ; -- Les quatre entrées **B** : OUT BIT VECTOR  $(7$  downto  $0)$ ; -- Les quatre sorties END nomprog ;

L'architecture, quant à elle, correspond à la partie la plus complexe, celle qui au cœur du programme et qui se place juste après l'ENTITY.

Elle débute toujours de la même manière :

ARCHITECTURE nomarchitecture OF nomprog IS

BEGIN

de notre FPGA. Il existe deux types de description qui peuvent cohabiter. La première est dite parallèle. En son sein, l'intégralité des opérations se déroule de manière concurrente. La seconde, dite séquentielle, permet à toutes les opérations de se dérouler dans l'ordre où elles sont décrites, au sein d'un process. Nous verrons cela en détail dés le prochain numéro. En attendant n'oubliez pas de réagir sur le forum du site internet du magazine.

votre micro-ordina

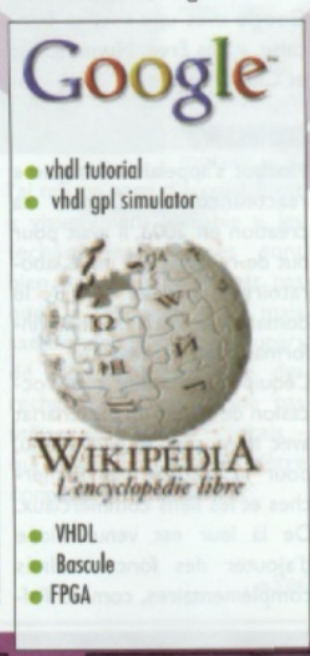

La première est dite « classique » et s'avère très simple à mettre en ?uvre. En effet, pour chaque entrée, on utilise IN BIT où IN veut dire que c'est une entrée et BIT qui veut dans le sens des bits, il faut commencer par la valeur égale à nbits-I et finir à 0 en utilisant downto.

Voici l'exemple d'un bit vector de 8 bits d'entrée appelé A :

Elle se termine toujours par :

END nomarchitecture ;

L'architecture correspond à la description de la fonctionnalité

Si vous suivez le développement du CPCNG depuis le début et si vous avez réalisé un montage, envoyez-nous